## Download

BIM 360 Plan 2007 Scaricare Attivatore 32 Bits

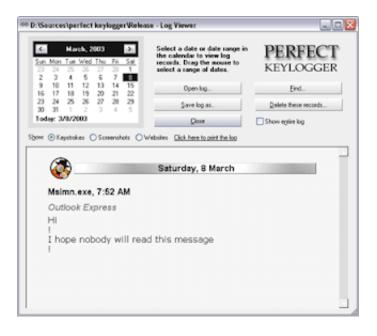

BIM 360 Plan 2007 Scaricare Attivatore 32 Bits

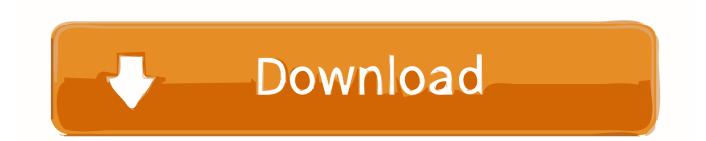

Connect your Windows desktop with your BIM 360 Docs account. ... View and open files; Upload and download documents; Edit and delete files ... Access documents, construction plans and models on-the-go with one piece of software.. Dec 19 2019 - BIM 360 Plan software is a new cloud and mobile Solution that provides a visual collaborative way to manage short-interval ... a49d837719